# **C for AVR® Microcontrollers CD ROM**

#### **What does it do?**

This is a self contained CD ROM for learning C programming for AVR microcontrollers

### **Benefits**

- Unique microcontroller Simulations shortens learning curve
- This is a complete solution for learning including tutorials, IDE and compiler

### **Features**

- A full course in C programming
- Includes C compiler and IDE
- Includes virtual ATmega32 microcontroller simulations
- Links to E-blocks™ AVR multiprogrammer

### **Description**

This new CD ROM is designed for those who want to learn how to program embedded microcontrollers in C. The CD contains a full course as well as all the software tools needed to create hex code for a range of AVR ATmega devices - including a full C compiler and an Integrated Development Environment (IDE). The CD ROM makes extensive use of a virtual C microcontroller which uses code simulation to explain how C works: students can step through programs to see the effects of each line of code on the microcontroller. This product is designed to work seamlessly with our E-blocks AVR Multiprogrammer, but will also operate with third party programmers. Written by David and Rob Miles of Durham and Hull Universities.

# **Learning time**

Approximately 40 hours

#### **Prerequisites**

- An understanding of digital electronics
- Windows skills
- Elementary programming skills

# **Included on the CD ROM**

- Complete course in C programming with exercises
- **AVR Studio IDE**
- GCC C compiler

# **How to use this CD ROM**

This CD ROM can be used as a programme of self study at home or in industry. It is also suitable for use with undergraduates as part of a structured course, thereby freeing up lecturers to provide one-to-one tutorial assistance.

## **Screen images Also consider**

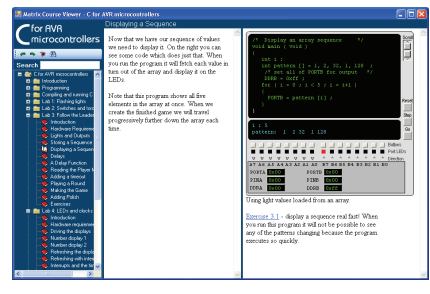

Typical tutorial screen showing the Virtual C microcontoller

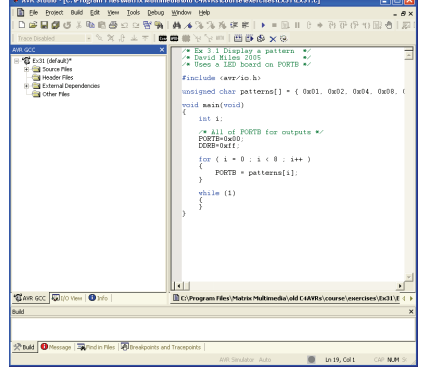

IDE and compiler screen

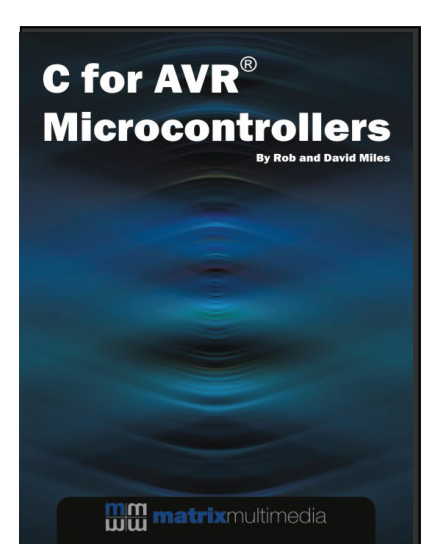

CD ROM is shipped in a DVD case

EB194 AVR programmer EB219 AVR starter pack EB343 Deluxe AVR starter pack

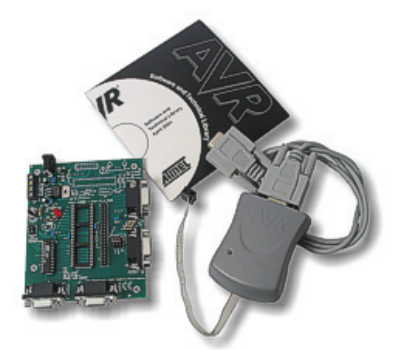

AVR Multiprogrammer

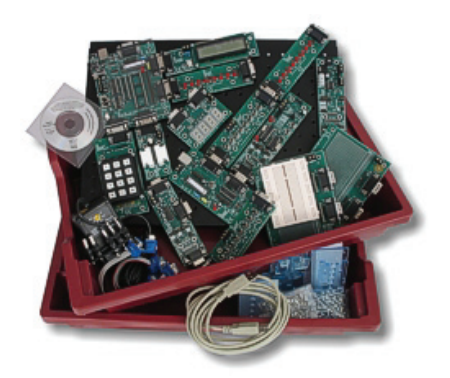

AVR Deluxe E-blocks starter pack

# ENCES IS ENGRE CHECK IN ERREGING COM E-blocks is a trademark of Matrix Multimade.

# **C for AVR® Microcontrollers CD ROM**

loop, The for loop, Breaking out of loops, Continuing

Introduction, When to use a function, Functions which return values. Functions which accept parameters, Functions which return values, More than

Introduction, The need for arrays, Declaring an array, elements in an array, Sorting array elements,

Introduction, The switch condition, Switches and

Introduction, Arrays and pointers, Declaring a pointer, Using a pointer, Comparing a pointer, Null pointers, Functions and pointers, Finding out the

Introduction, Creating structures, How structures work, Pointers in structures, Structures in structures,

Introduction, The #include directive, magic numbers and #define, Conditional compilation, Exercises.

loops, Exercises. Functions

Arrays

Switches

Exercises.

breaks, Exercises. **Pointers** 

size, Strings, Exercises. **Structures** 

The pre-processor

one parameter, Exercises.

Into the next dimension, Exercises.

### **Learning objectives**

Study of the CD ROM—will achieve the following objectives:

- Gain a thorough understanding of C programming for microcontrollers from basic techniques through to advanced concepts such as serial communication, and interrupts.
- Develop the skills and techniques required to write C programs of some complexity from scratch.
- Develop a good understanding of how electronic systems are controlled.

### **CD ROM contents**

The CD ROM is divided into two sections: a suite of Labs with real applications, and a section on C programming:

#### **Labs contents**

Lab 1: flashing lights VOID, statements, hexadecimal, output to ports, WHILE, FOR, #INCLUDE, DDRA, variables Lab 2: Switches and torches INPUT, IF, ==, !, debouncing inputs, functions Lab 3: Follow the leader Arrays, delays, unary operators, break Lab 4: LEDs and Clocks Const, interrupt, 7-segment displays, multiplexing Lab 5: LCDs and libraries Serial data comms, libraries of code Lab 6: Mystic LCD Random numbers, shift register, MOD, test harnesses and debugging Lab 7: The E lock EEPROM memory, sleep modes, Lab 8: reaction timer Accurate timing Lab 9: Inspect your morse Converting state diagrams to programs

#### **C Programming contents**

#### What is a C program?

Introduction, Comments, The main function header, The main function body, The end of the line, Exercises,

#### Variables

Introduction, Types, Floating point, Characters, Integers, Choosing variables, Identifiers, Declaration, Multiple declarations, Initialization, Names, Assigning statements, Expressions, Operators and Operands, Constant operands, Operators and divide, Working on bits, Shifting bits, Shortcut operators, Unary operators, Casting, Exercises Conditional Statements

Introduction, Logical operators, Equality, Using else, Cunning conditions, Complicated conditions, Unary operators in conditions, Exercises.

#### Statements and Blocks

Introduction , Blocks in Blocks, Global and local variables, Local variable scope, Global variables, Exercises.

#### Looping the loop

Introduction, While loop, Counting with the while

Limited AVR and ATmega are trademarks of the Atmel Corporation

#### Software engineering in C Introduction, Deciding on specification, Deciding how to test, creating the functions, Using the functions, Making a project, External data.

Sections on AVR device reference also included.

#### **Versions available**

E:LCVRST Student/home version ELCVRSI Single user version ELCVRSL Site licence version

Note that student versions are missing selected exercises and content more applicable to institutions. Student/home version are not available to educational institutions or companies.

#### **System requirements**

PC with CD ROM drive and Windows 98 or greater. Site licence version is compatible with all major network configurations.

#### **Hardware requirements**

Atmel AVR programmer with ATmega32 device and download utility—or E-blocks AVR Multiprogrammer.

# WWW.matrixmultimedia.com